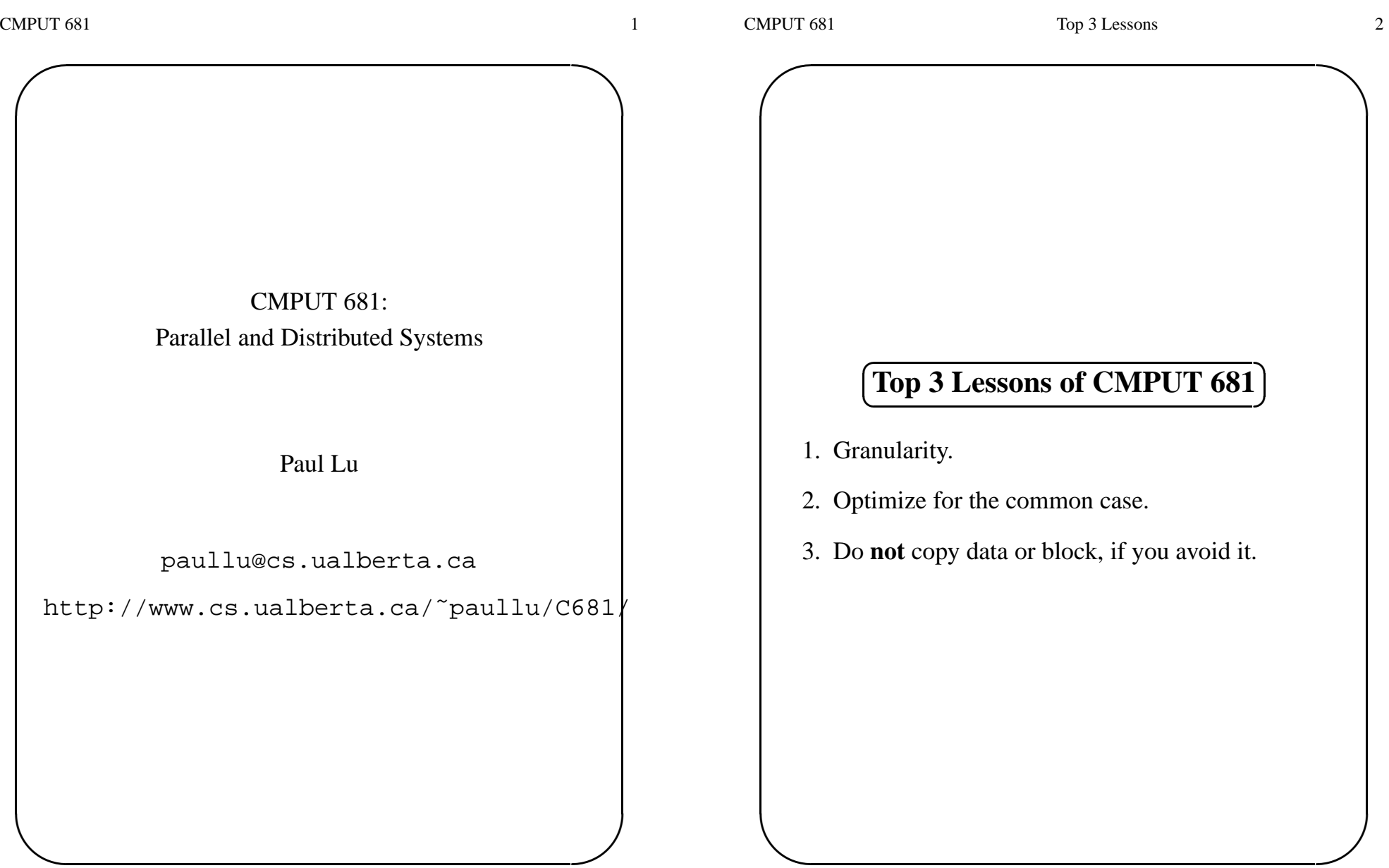

 $\setminus$ 

✩

 $\mathcal{S}$ 

 $\bigcap$ 

 $\setminus$ 

#### $\epsilon$ ✝☎ **Motivation**<u>ر --</u>

- Uniprocessors are fast, but somebody always wants more!
	- **–** Some problems require too much **computation**
	- **–** Some problems use too much **data**
	- **–** Aside: Some problems have too many **parameters** to explore
- For example: weather simulations, other scientific simulations, game-tree search, Web servers, databases, code breaking
	- $\Rightarrow$  need good sequential algorithms
	- $\Rightarrow$  need good parallel algorithms
	- ⇒ need good systems software
	- (e.g., programming systems)
	- $\Longrightarrow$  need good parallel hardware

#### $\epsilon$ ✝)<br>) **Parallel vs. Distributed Computing**

Some hardware-centric terminology:

- parallel computing =⇒ shared memory
	- **–** multiprocessors (important trend)
	- **–** processes share logical address spaces
	- **–** processes share <sup>p</sup>hysical memory
	- **–** sometimes refers to the study of parallel algorithms
- distributed computing =⇒ distributed memory
	- **–** clusters and networks of workstations (NOW)
	- **–** processes do **not** share address spaces
	- **–** processes do **not** share <sup>p</sup>hysical memory
	- **–** sometimes refers to the study of theoretical distributed algorithms or neural networks

✩

✩

## **Parallel Algorithms: The Basics** ✝**Parallel Algorithms: The Basics**

- <sup>A</sup> parallel algorithm solves <sup>a</sup> specific problem by dividing the computation into smaller units ofwork that can be solved concurrently and thencombined to form the final answer.
- The basic idea:
	- 1. Create work
		- **–** partition, divide, embarassingly parallel, granularity
	- 2. Coordinate computation
		- **–** IPC, synchronization, load balancing, synchronous/asynchronous communication, dependency
	- 3. Combine results
		- **–** termination detection
	- 4. Repeat for all "work"
- $\setminus$  $\mathcal{S}$ • **The number one lesson of C681:** Granularity – the ratio between computation andcommunication / synchronization / coordination

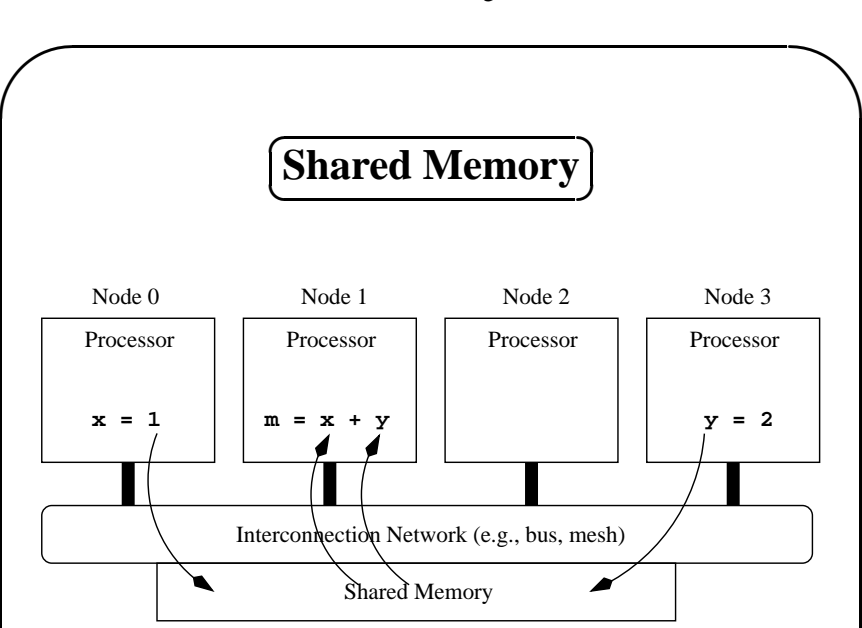

• hardware-based shared memory with OS suppor<sup>t</sup>

Two example systems:

 $\setminus$ 

- 1. SGI Origin 200 (charron.cs)
	- $8 \times 350$  MHz R12000, 8 GB
- 2. SGI Origin Model 3900 ("arcturus")
	- 256  $\times$  700 MHz R16000, 256 GB RAM

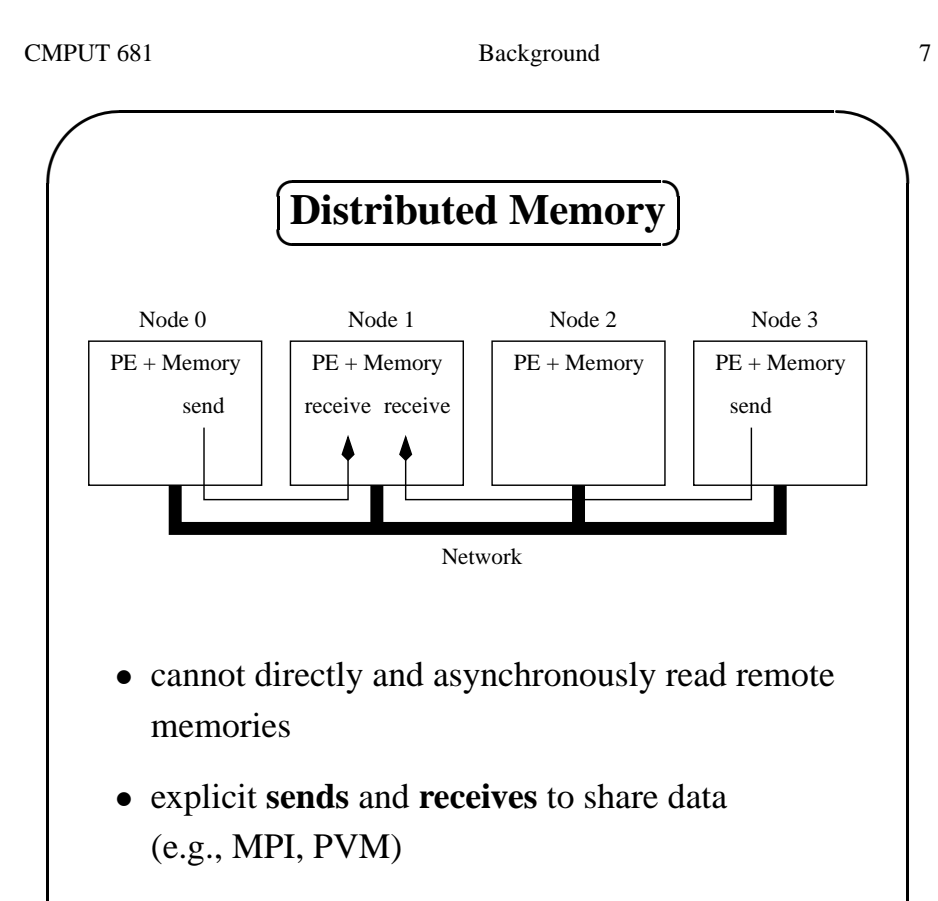

- fast network (e.g., Myrinet, Gigabit Ethernet, ATM, InfiniBand, Quadrics)
- For example, Calgary's clusters and AICT, etc.

 $\mathcal{S}$ 

 $\setminus$ 

**–** Quadrics-based in Calgary

 $\setminus$ 

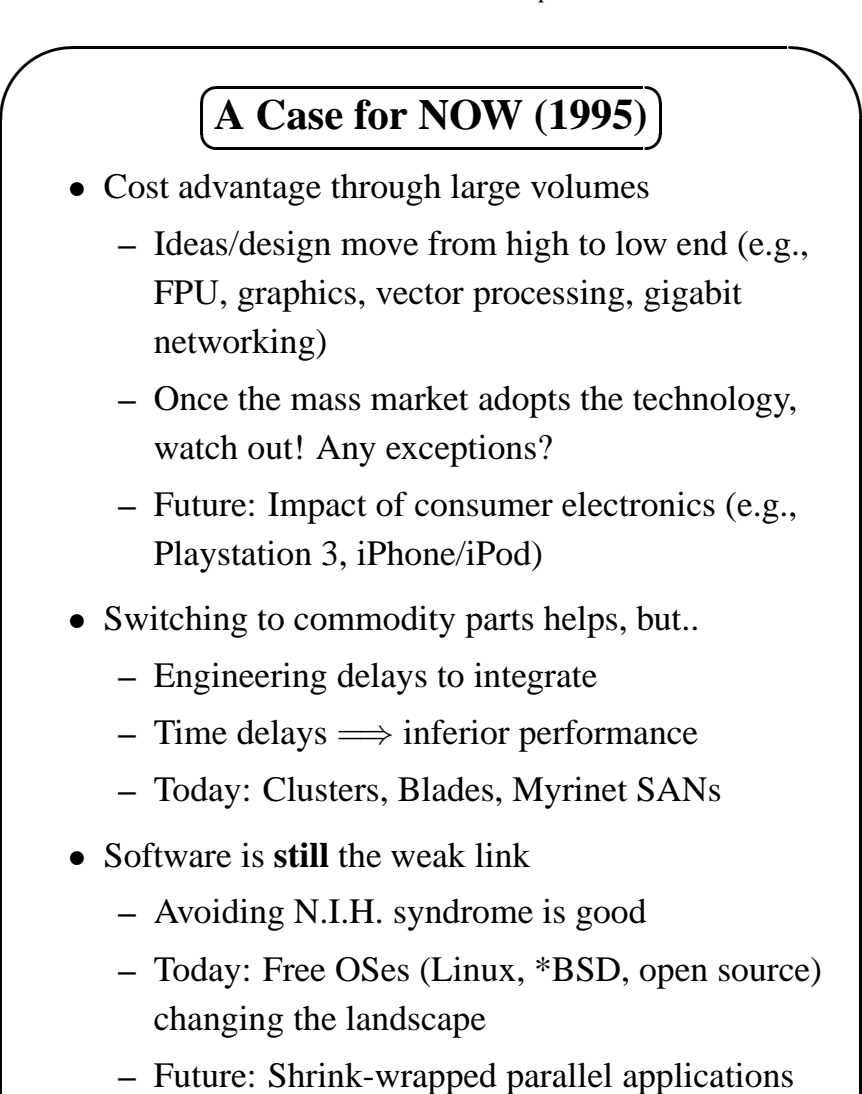

CMPUT 681 Research Paper 8

(e.g., DB2, parallel Matlab)

 $\setminus$ 

✩

 $\mathcal{S}$ 

 $\bigcap$ 

## ☎✆**Speedup**

How do we characterize or measure performance?

 $\bigodot$ 

- Let  $t_1$  be the time to solve the problem sequentially. NOTE: Different from textbook!
- Let  $t_p$  be the time to solve the problem in parallel using  $p$  processors
- Then, speedup  $S(p)$  for problem size *n* is defined as:

# $S(p) = t_1/t_p$

- $S(p) = p \Longrightarrow$  linear speedup or unit-linear speedup or ideal speedup. This is rare!
- $S(p)$  <  $p \Longrightarrow$  sublinear speedup. Common!
- $S(p+1) = S(p) + \delta$ , where  $\delta < 1 \Longrightarrow$ diminishing returns, especially if  $\delta \ll 1$
- $S(p+1) < S(p) \Longrightarrow$  slowdown
- $\setminus$  $\mathcal{S}$ •  $S(p) > p \Longrightarrow$  superlinear speedup. This is largely fallacy.

#### $\epsilon$ ✝☎✆**Flynn's Taxonomy (1966)**

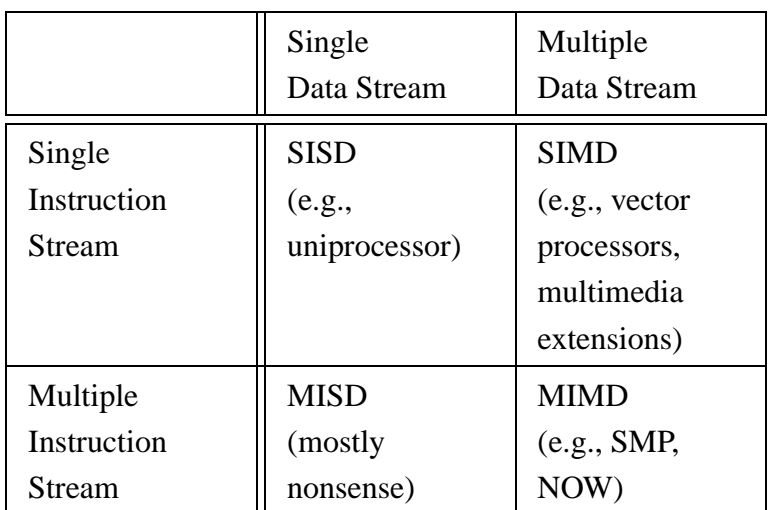

- MIMD is the most general-purpose
	- **–** multiple program multiple data (MPMD): client-server, etc.
	- **–** single program multiple data (SPMD): our focus!

✩

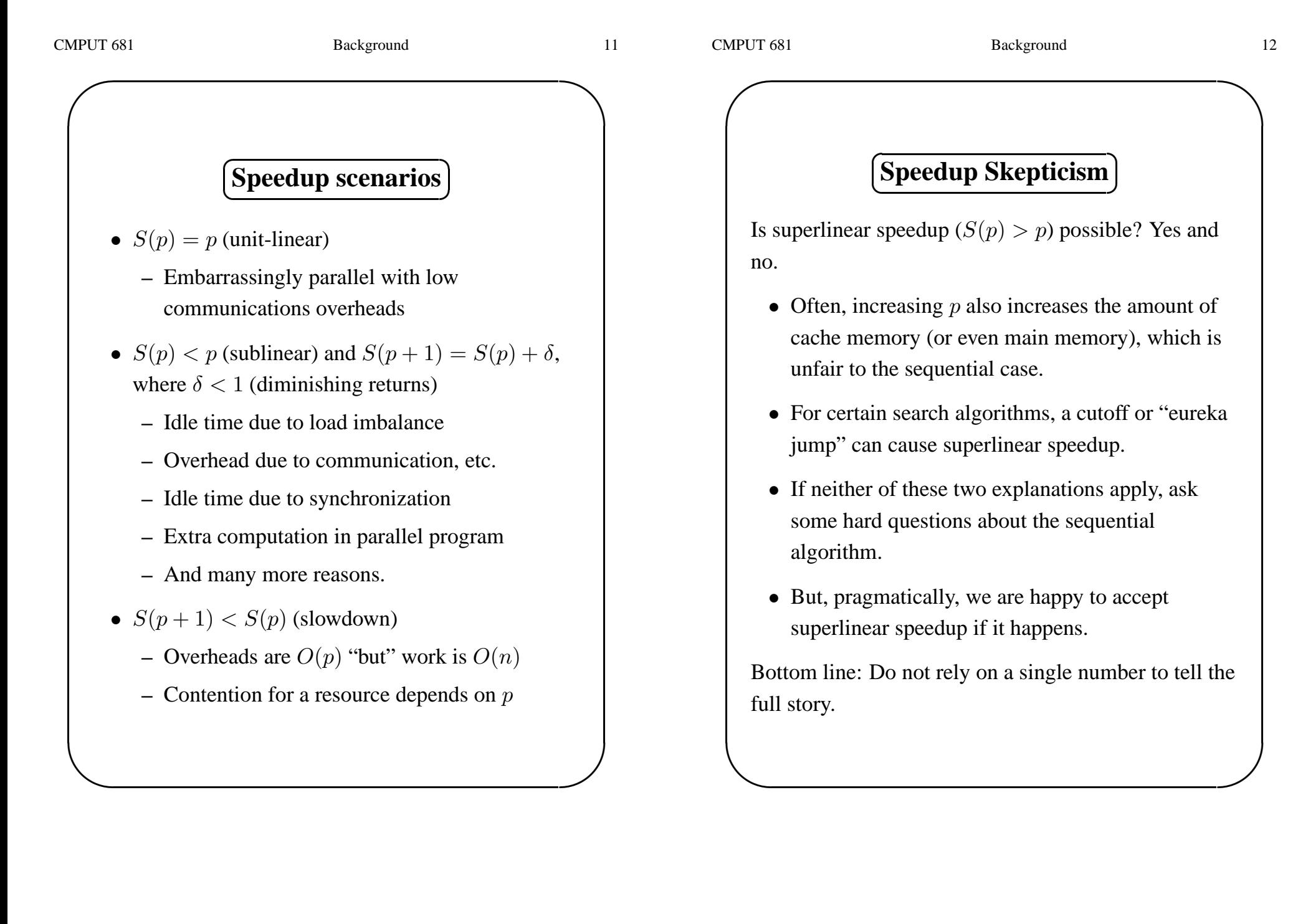

✩

 $\bigcap$ 

#### $\sqrt{a}$   $\cdot$   $\cdot$   $\cdot$   $\cdot$   $\cdot$ ✝✆**Granularity**

Granularity is an informal concep<sup>t</sup> with (at least) twomain definitions:

- 1. The amount of computation that typically occursbetween communication or synchronizationpoints.
- 2. The ratio of computation to communication.

Granularity can be changed by:

- Improving the algorithm to require less or cheaper communication
- Reducing the cost of communication
- Reducing the amount of synchronization: reduce contention and reduce idle time
- Increasing the size of the problem
- $\setminus$  $\mathcal{S}$ • What if the communication overheads are  $O(n^2)$ but computation is  $O(n^3)$ ?

 $\bigl($ ☎ **Amdahl's Law** ✆

In 1967, Gene Amdahl argued that the inherentlysequential portions of <sup>a</sup> parallel program willdominate its speedup performance.

- Let  $seq$  be the portion of a program's execution time that is inherently sequential. Examples?
- Let  $para$  be the portion that is parallelizable, where  $total\ time=seq+para=1,$  for simplicity
- In the ideal case, we can achieve unit-linear speedup for the parallel portion. Therefore:

$$
S(p) = \frac{seq + para}{seq + para/p} = \frac{1}{seq + para/p}
$$

• And

 $\setminus$ 

$$
\lim_{p \to \infty} S(p) = \frac{1}{\text{seq}}
$$

✩

 $\setminus$ 

✩

 $\mathcal{S}$ 

 $\bigcap$ 

 $\setminus$ 

 $\sqrt{a}$   $\sqrt{a}$   $\sqrt{a$ 

### ✞✝)<br>) **SPMD Programming**

Recall that SPMD is one approach to MIMD.

There are usually 3 main parts to <sup>a</sup> SPMD program.

- 1. Initialize data structures (and start threads)
	- Under Pthreads, start-up is single threaded. Must create threads.
	- Under MPI, start-up is multi-process.
- 2. SPMD execution
- 3. Clean up and exit

```
✝✆ Creating Threads
struct ThreadControlBlock
TCB[ NUM THREADS ];
pthread t ThreadID[ NUM THREADS ];
void * mySPMDMain( void * );
int main( int argc, char ** argv )
{/* Initialize global data here */
  /* Start threads */
  for( i = 1; i < NUM THREADS; i++ )
  {TCB[ i ].id = i; \qquad /* In parameter */
   pthread_create( &( ThreadID[ i ] ), NULL,
          mySPMDMain, (void*)&( TCB[ i ] ) );
  }TCB[ 0 ].id = 0;mySPMDMain( (void*)&( TCB[ 0 ] ) );
  /* Clean up and exit */
}
```
✩

```
CMPUT 681 SPMD Programming 17
 \bigcap\setminus✩\mathcal{S}✞✝☎
✆ SPMD Execution
    #define MASTER if( myId == 0 )
                      barrier( myId, \_LINE) ;
    void * mySPMDMain( void * arg )
    {struct ThreadControlBlock * myTCB;
      int myId;
      pthread_t * myThreadIdPtr;
      /* Actual parameter */
      myTCB = (struct ThreadControlBlock *)arg;
      /* Other parameters passed in via global */
      myId = myTCB - > id;/* Parallel array to TCB */
      myThreadIdPtr = \&( ThreadID[ myId ] );... continued ...
```

```
CMPUT 681 SPMD Programming 18
 \bigcap\setminus✩\mathcal{S}\epsilon✝☎✆ SPMD Execution (cont.)
      BARRIER;startTiming();
      /* Phase 1 */BARRIER;/* Phase 2 */
      MASTER{}
BARRIER;/* Phase 3 */
      BARRIER;/* Phase 4 */BARRIER;stopTiming();
} /* mySPMDMain */
```
✩

 $\bigcap$ 

#### $\epsilon$ ✝☎ **Non-Determinism**ر<u>...</u><br>.

In the absence of very fine-grained synchronization, itis possible that instructions will be interleaved in <sup>a</sup>pseudo-random order.

Timer interrupts (i.e., end of time quantum), I/O, cache coherence actions, contention for resources, other users, etc. can all cause non-determinism.

The implications are:

- 1. Bugs may be hard to re-produce.
- 2. Slight variations in (real time) timings.
- 3. Depending on the algorithm and dataset, you cange<sup>t</sup> different answers on different runs (e.g., floating point computations)

A related concep<sup>t</sup> to non-determinism is <sup>a</sup>"race condition."

✫of how that impact performance.  $\mathcal{S}$ Solution? Synchronize properly/more. But, be careful

#### $\epsilon$ ✝☎✆**Parallel Sorting by Shan and Singh**

My comments so far:

- Sorting is <sup>a</sup> fundamental problem and widely studied
- Sorting can be highly architecture-specific. Many sorting algorithms are too fine-grained to bepractical on real machines.
- Sorting algorithms differ in their:
	- 1. Granularity
	- 2. Number of messages required
	- 3. Size of messages required
- Therefore, an algorithm that is goo<sup>d</sup> for one architecture is not necessarily good on anotherarchitecture
- Tradeoffs can be made between extra computation and cheaper communication
- $\setminus$  $\mathcal{S}$ • The specific programming model affects how an algorithm is implemented

✩

 $\bigcap$  $\setminus$ ✩ $\mathcal{S}$  $\bigl($  $\overline{\text{DSM}}$  **vs.**  $\overline{\text{DSD}}$ **DSM DSD** What is shared? Memory in an address spaceData structuresNamingPointer **ADT** and pointer MechanismsPage faults **ADT** and interfaces Unit ofmanagementFixed: page Variable: object or region**<sup>x</sup> <sup>y</sup>** or**yxxy**Can suffer fromfalse sharing?YesNo

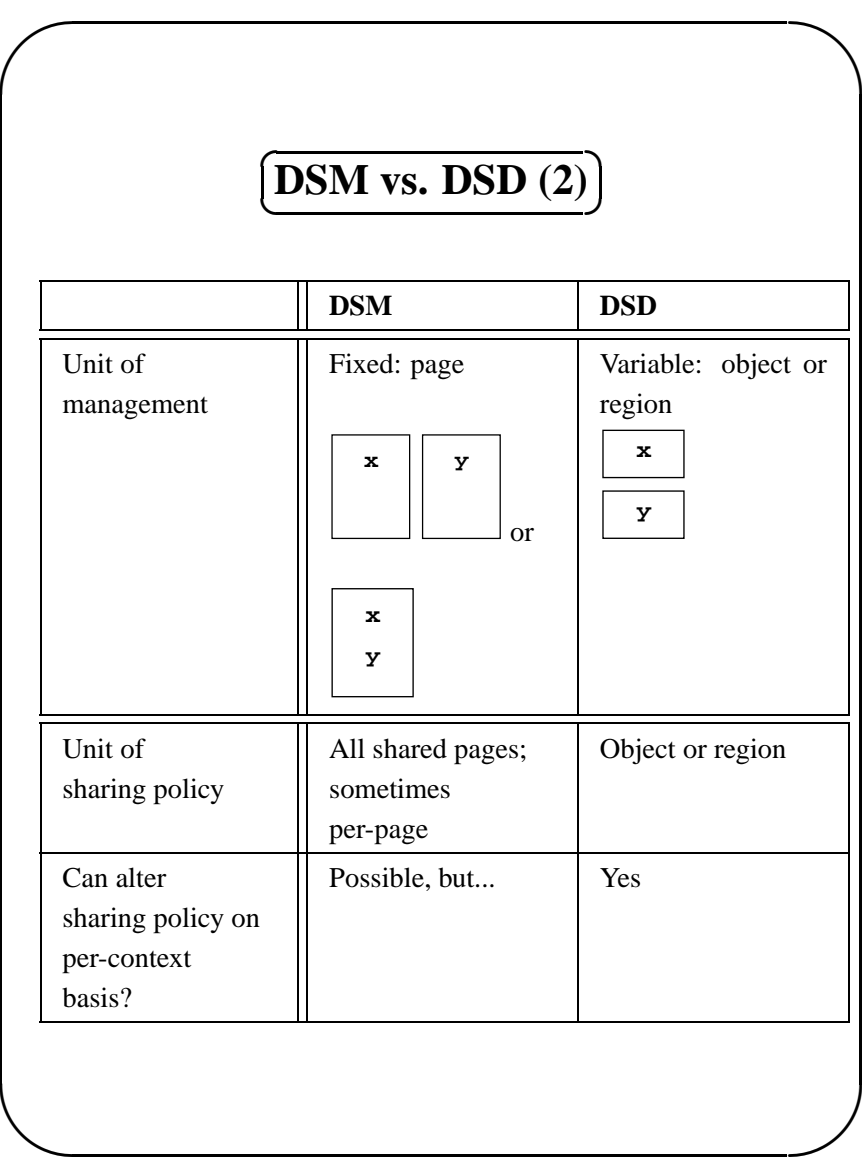

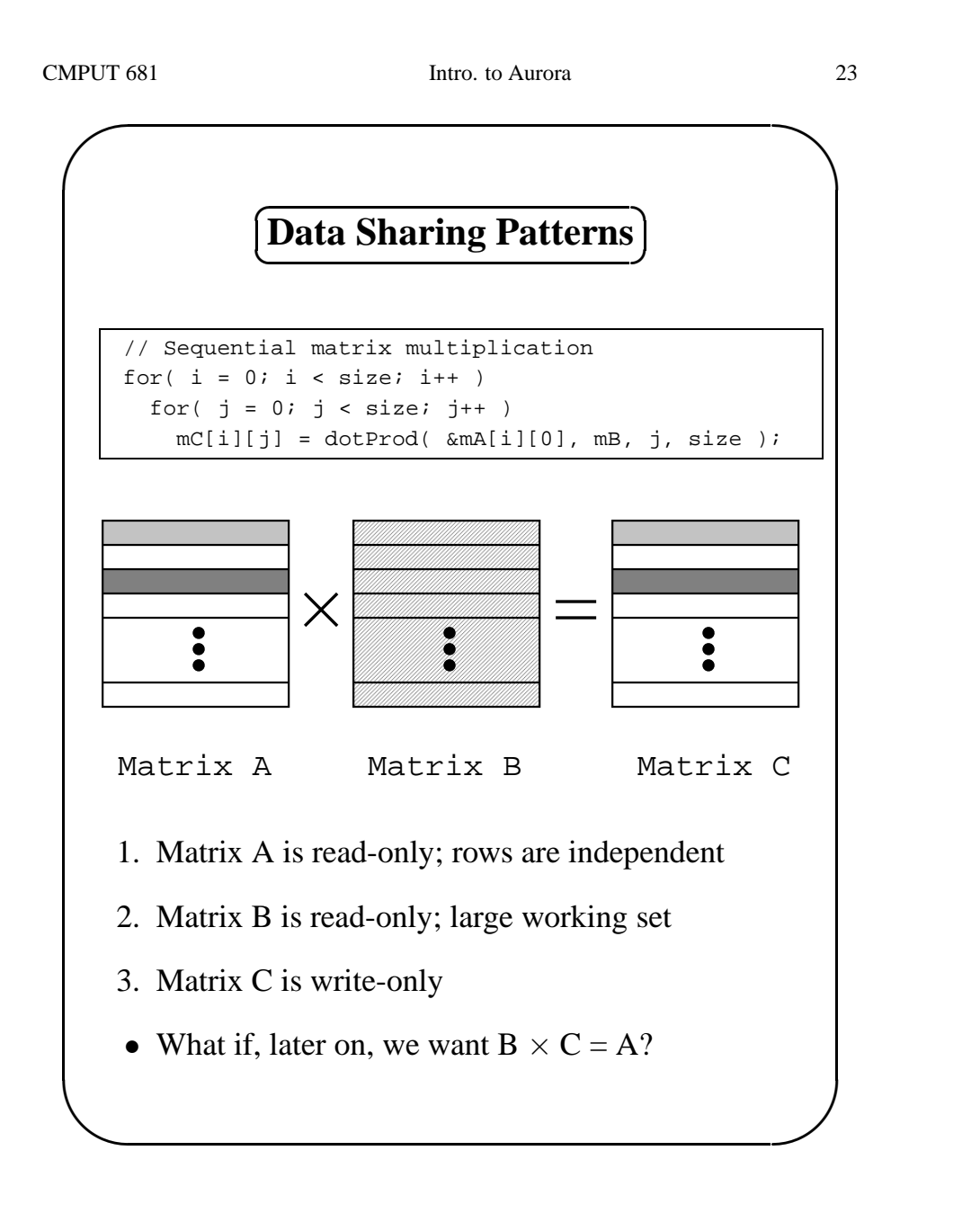

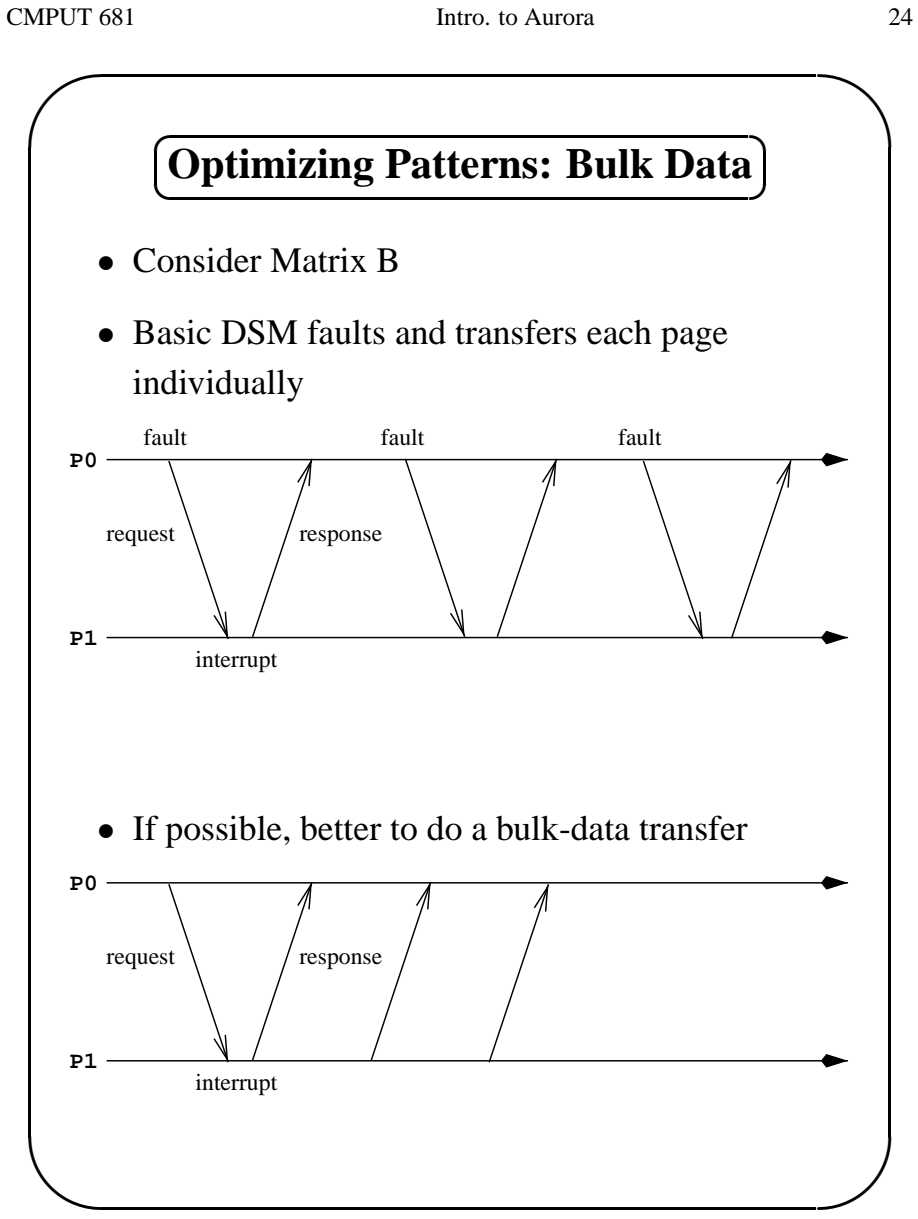

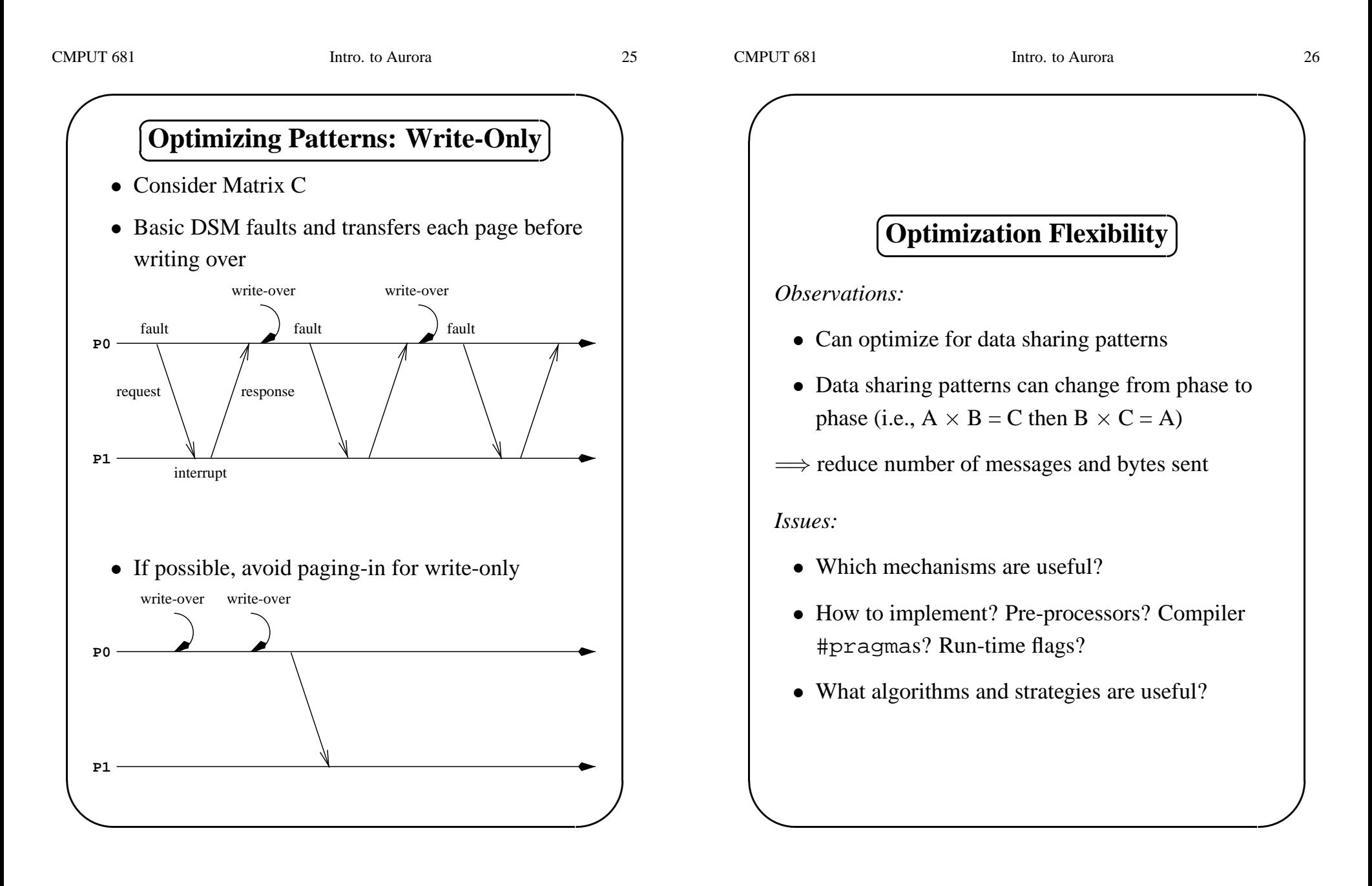

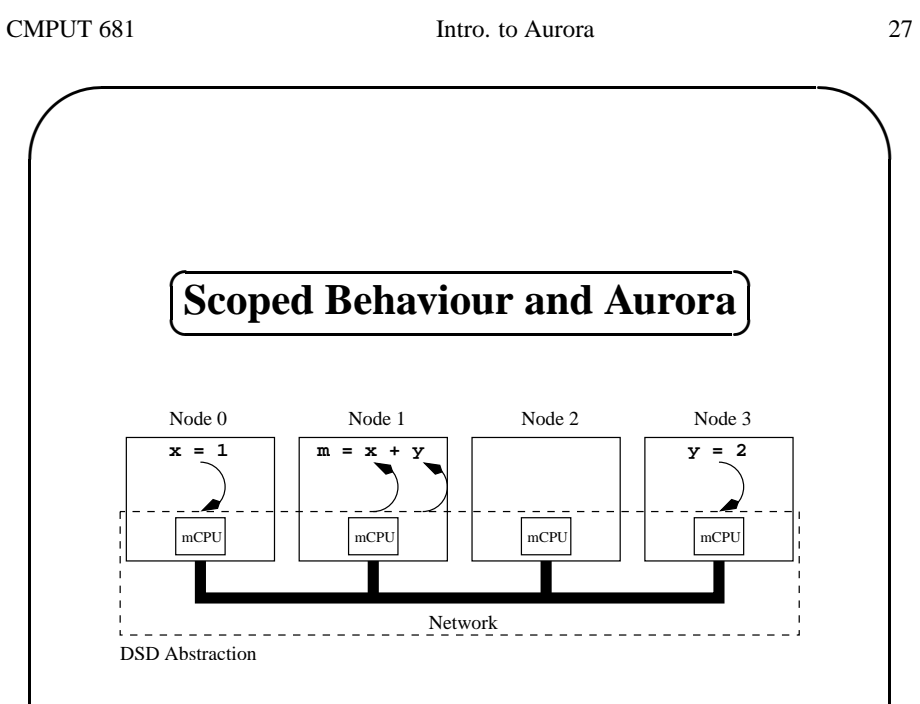

1. **Ease of use:** High-level abstract data types (ADT) for shared data using C++ objects

 $\mathcal{S}$ 

 $\setminus$ 

- 2. **Implementation:** Class hierarchy and novel *scoped behaviour* approac<sup>h</sup>
- 3. **Performance:** Optimizations that exploit semantics about data-sharing patterns

 $\setminus$ 

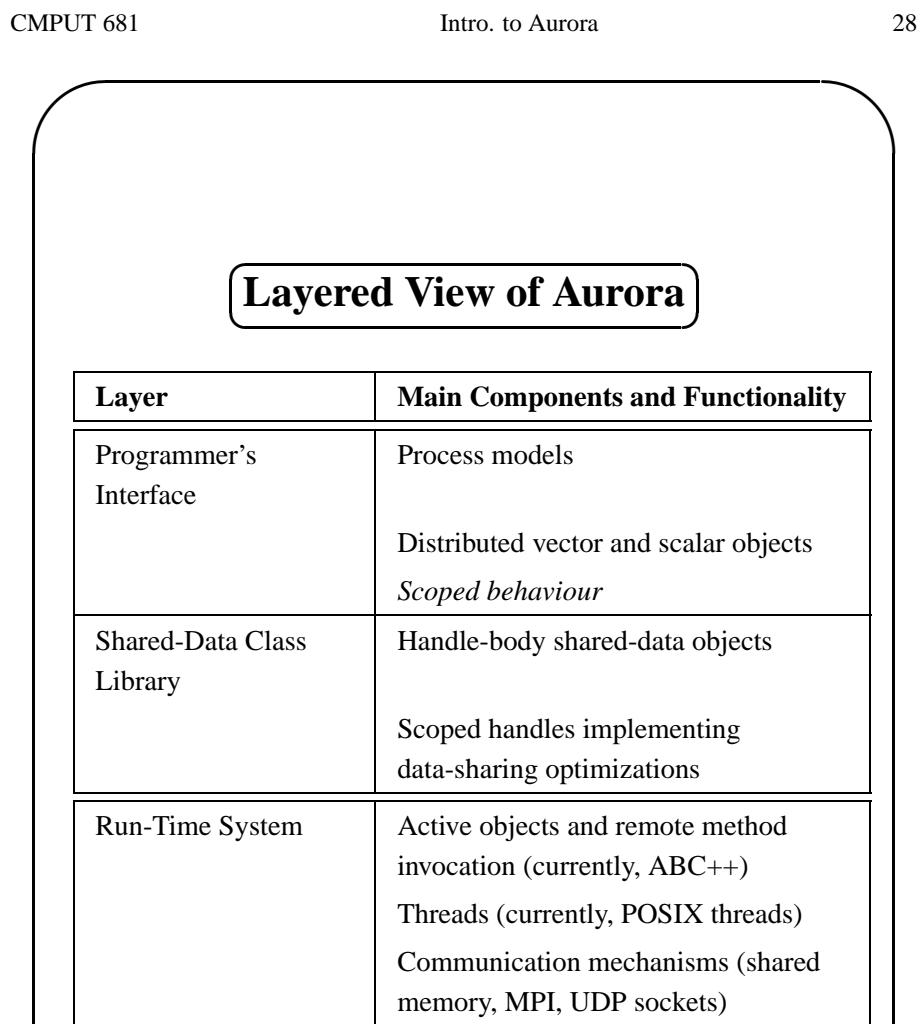

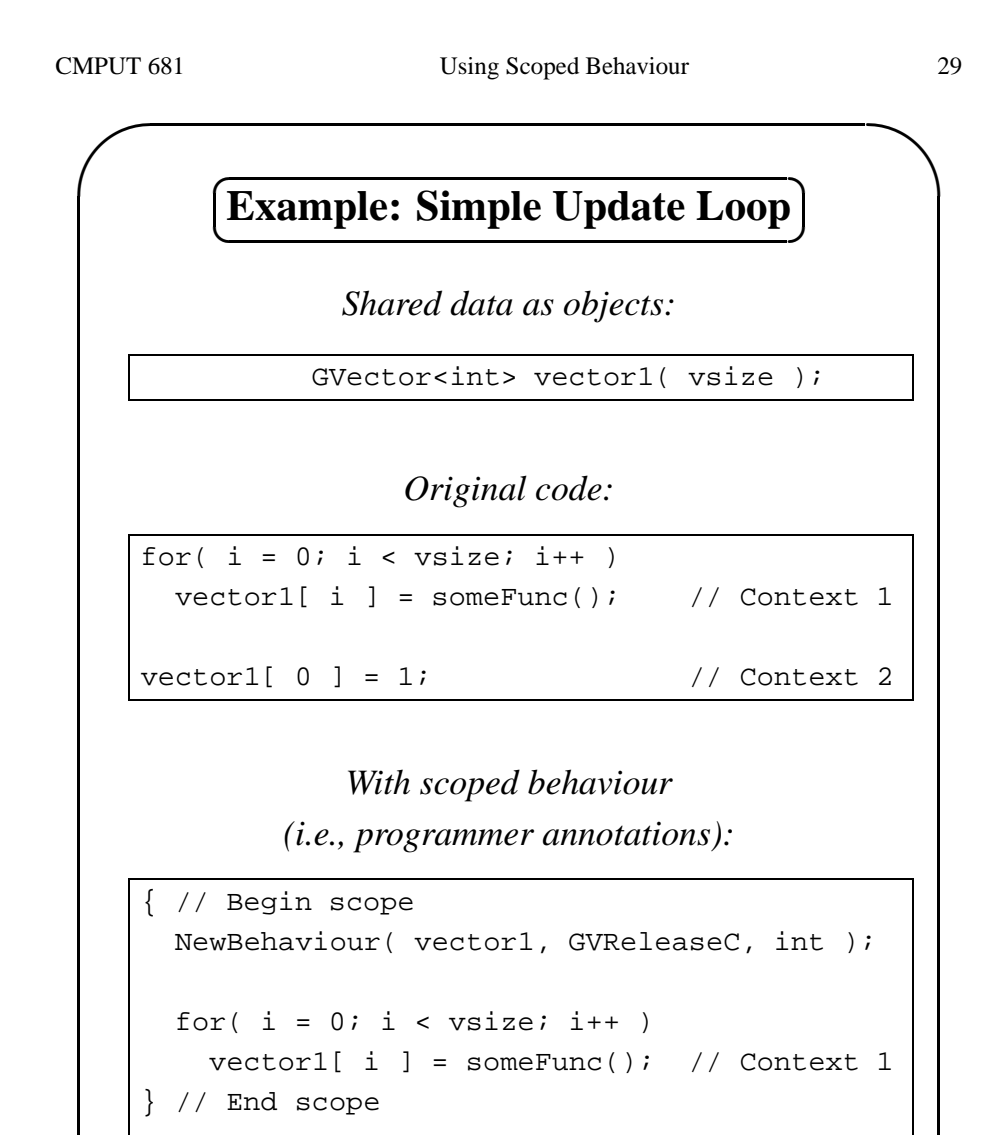

✫ $vector1[ 0 ] = 1;$  // Context 2

 $\overline{\mathcal{S}}$ 

 $\bigcap$ 

 $\setminus$ 

#### $\epsilon$ ✝☎ ✆**Example: Matrix Multiplication**

Scoped behaviour is <sup>a</sup> flexible programmer's interface to system-provided data-sharingoptimizations.

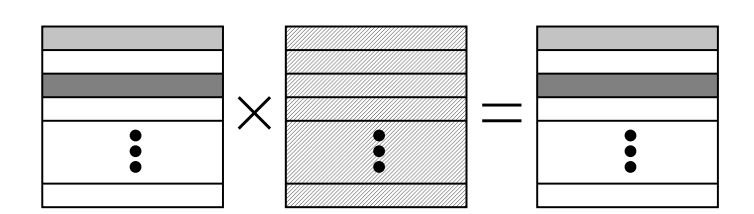

GVector<int> mA; GVector<int> mB; GVector<int> mC; { // Begin scope NewBehaviour( mA, GVOwnerComputes, int ); NewBehaviour( mB, GVReadCache, int ); NewBehaviour( mC, GVReleaseC, int ); while( mA.doParallel( myTeam ) )  $for(i = mA.begin()$ ;  $i < mA.end()$ ;  $i = mA.step()$ for(  $j = 0$ ;  $j <$  size;  $j++$  )  $mc[i][j] = dotProd($   $\&mA[i][0]$ ,  $mB$ ,  $j$ ,  $size$ ; } // End scope

✩

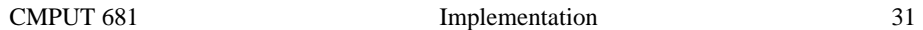

 $\setminus$ 

✩

 $\bigcap$ 

 $\setminus$ 

✩

 $\mathcal{S}$ 

#### $\epsilon$ ✝)<br>) **Implementing Scoped Behaviour**

```
GVector<int> vector1( vsize );
```

```
{ // Begin scope
 GPortal<GVector<int> > AU_vector1( vector1 );
 GVReleaseC<int> vector1( AU_vector1 );
```

```
for( i = 0; i < vsize; i++ )
   vector1[ i ] = someFunc(i );
} // End scope
```

```
vector1[ 0 ] = 1;
```
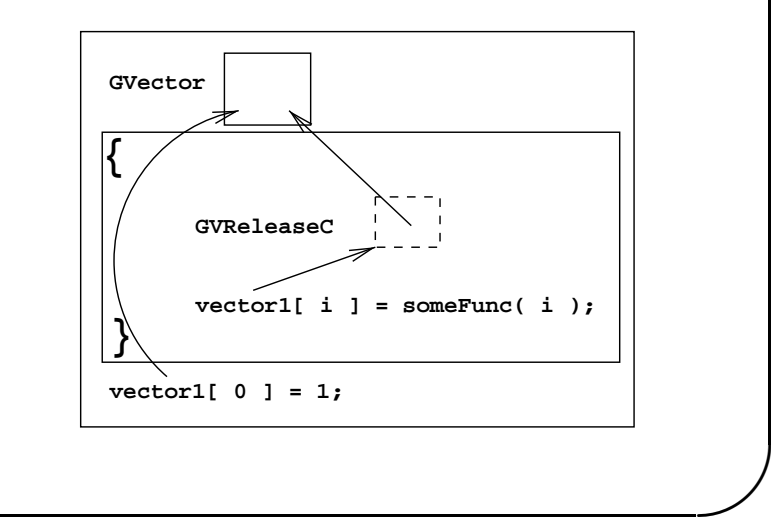

## **(An Implementation Framework)** ✝**An Implementation Framework**

Scoped behaviour is <sup>a</sup> change in the interface orimplementation of an ADT for the lifetime of <sup>a</sup>language scope.

Scoping View: Begin scope—In scope—End scope

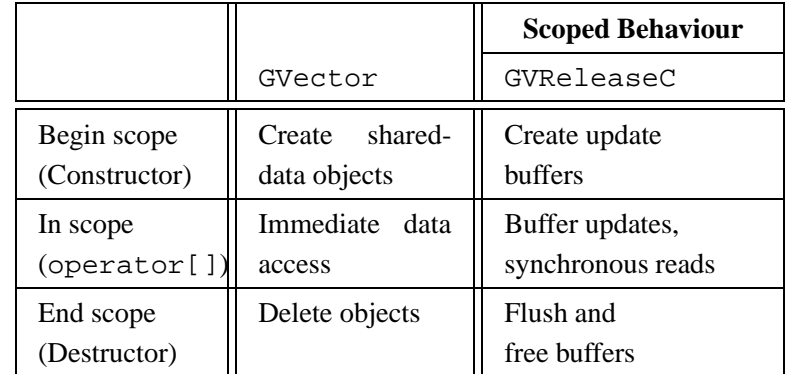

- Within the framework, <sup>a</sup> number of optimizations can be implemented
- High-level semantics of the behaviour can be exploited at various software layers

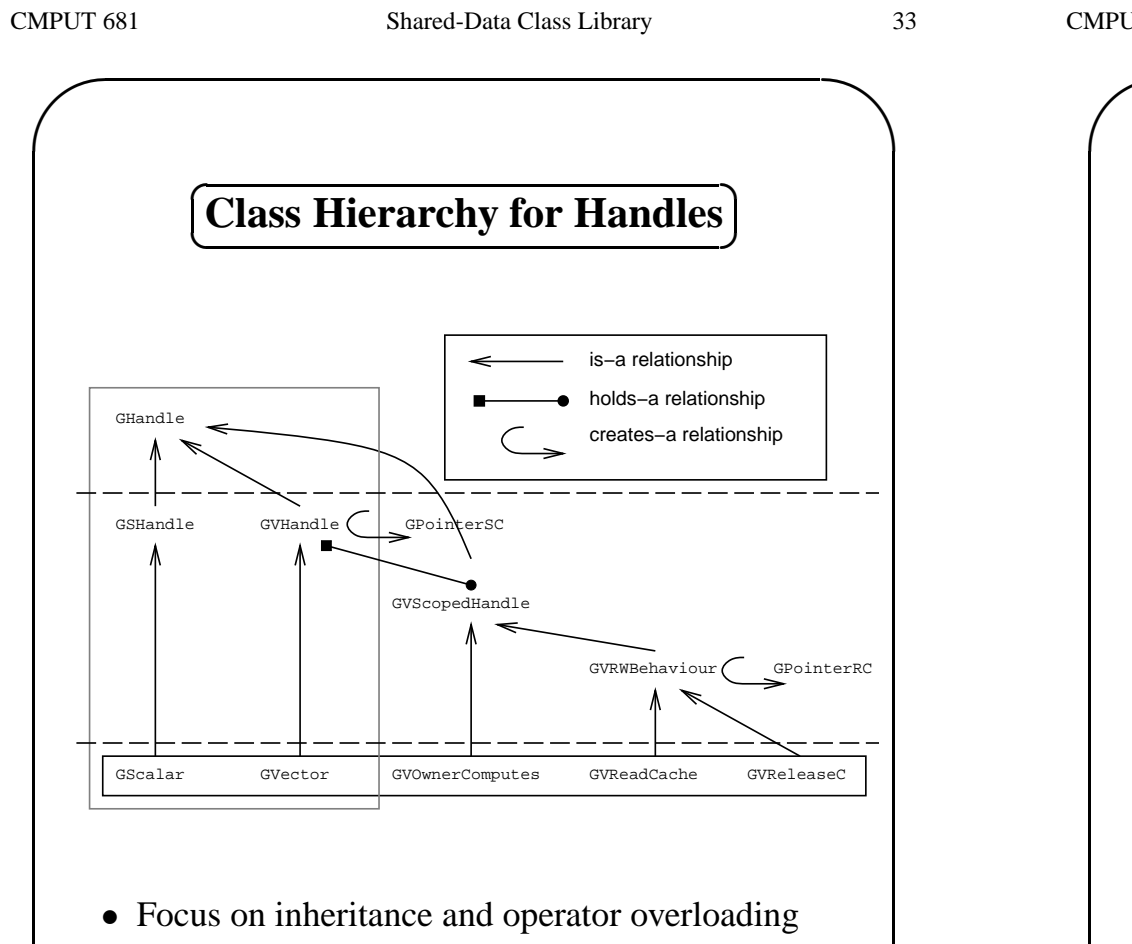

 $\mathcal{S}$ 

• Programmer only concerned with GScalar, GVector, GVOwnerComputes, GVReadCache, and GVReleaseC

 $\setminus$ 

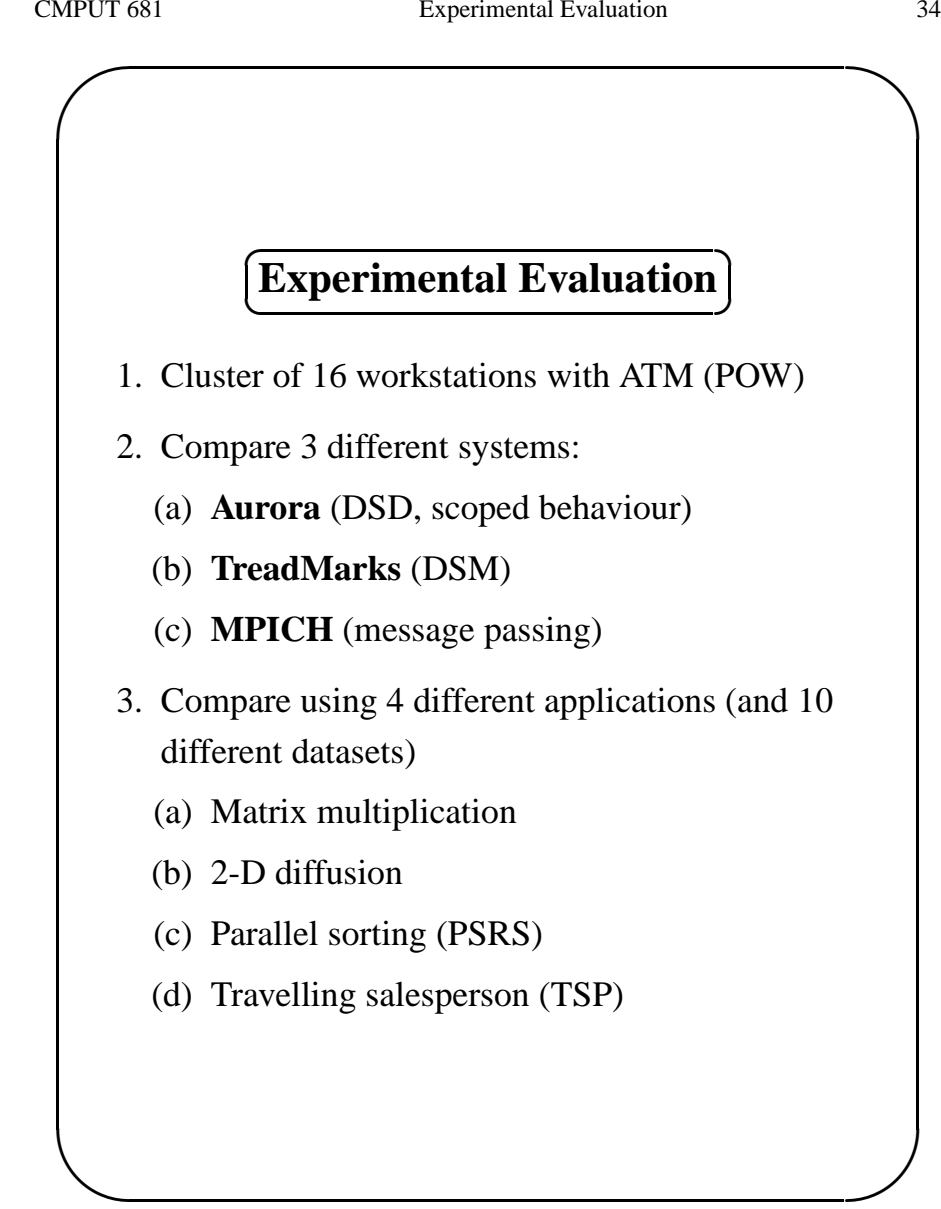

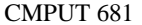

 $\setminus$ 

✩

 $\mathcal{S}$ 

## $\bigl($ )<br>) **Characteristics of Applications**

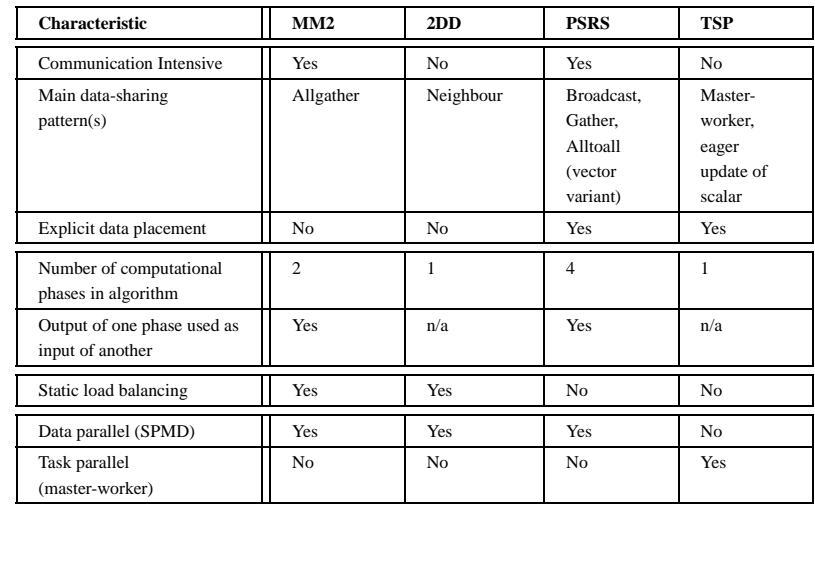

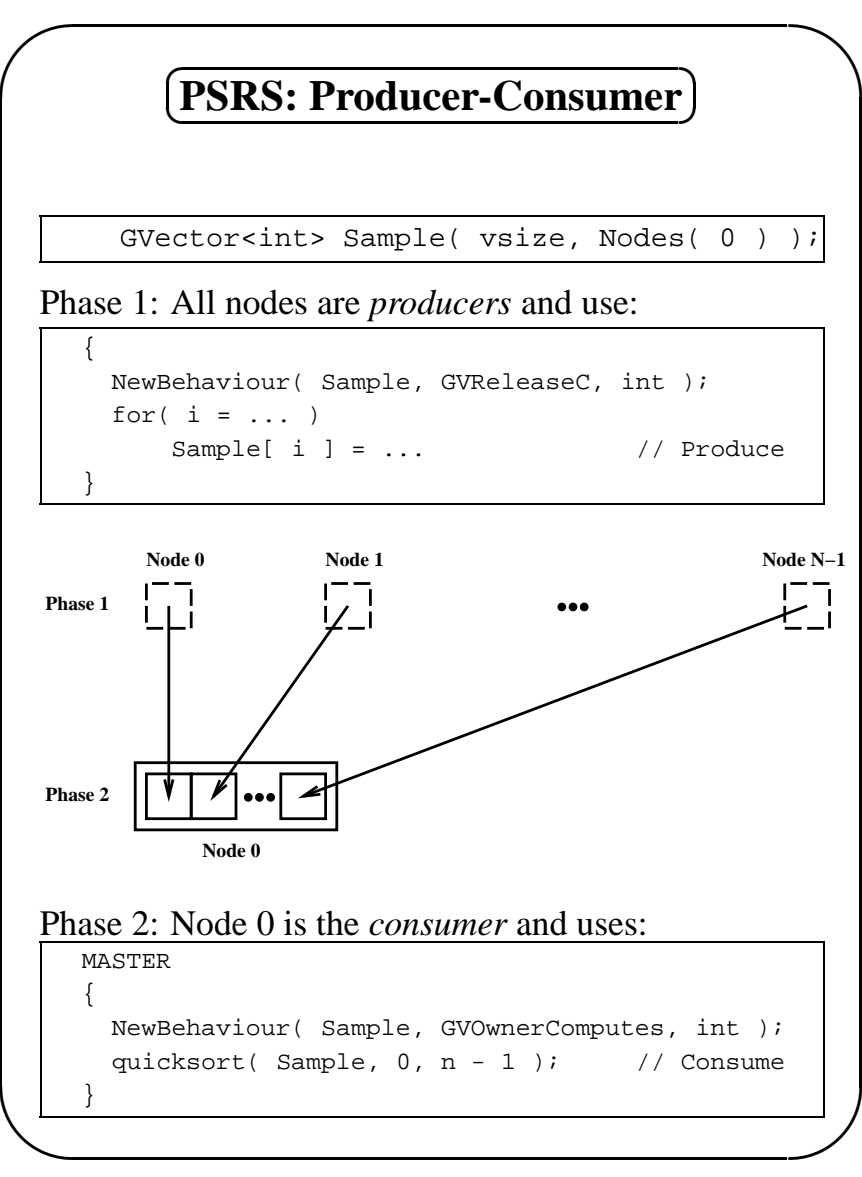

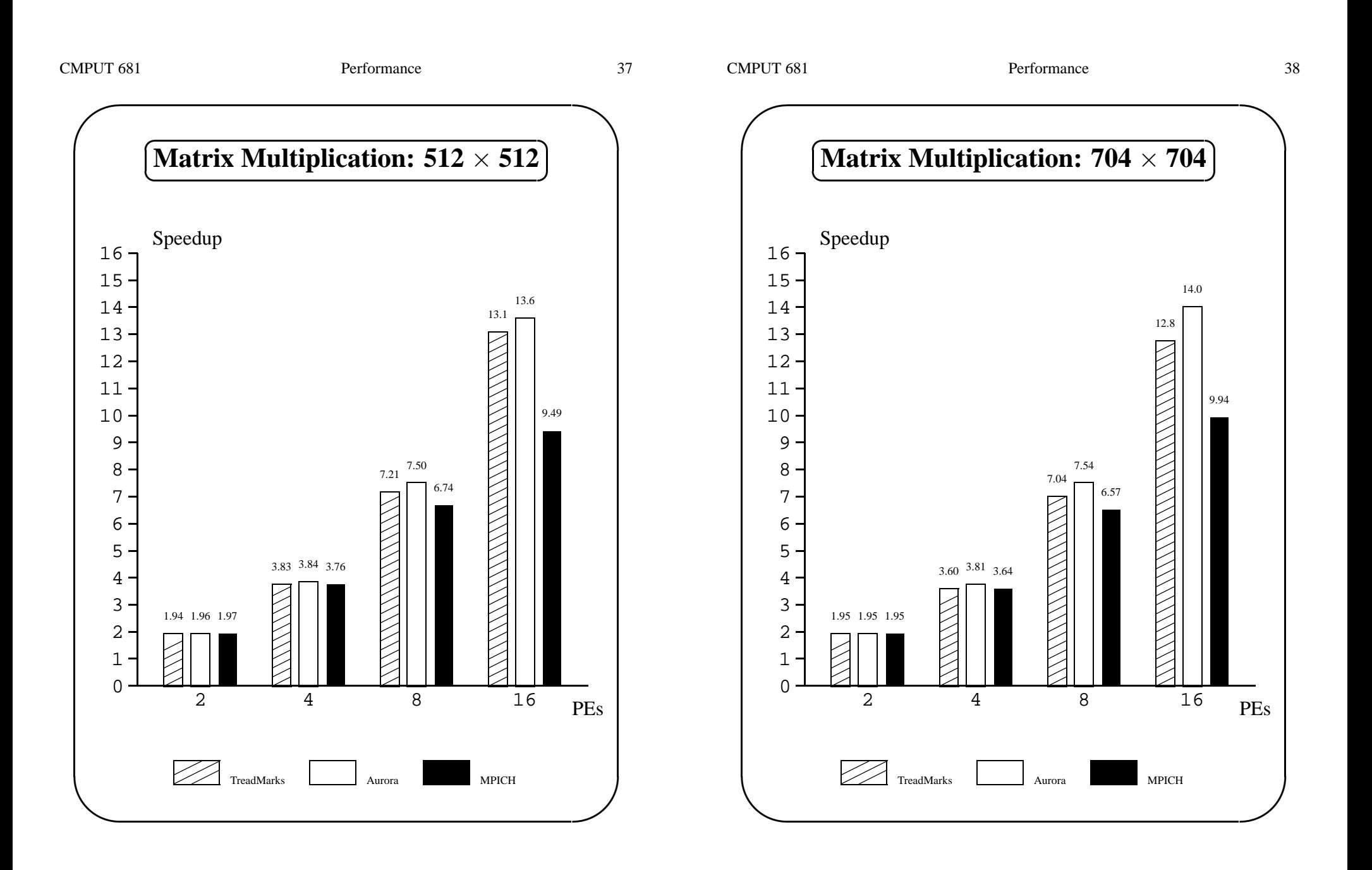

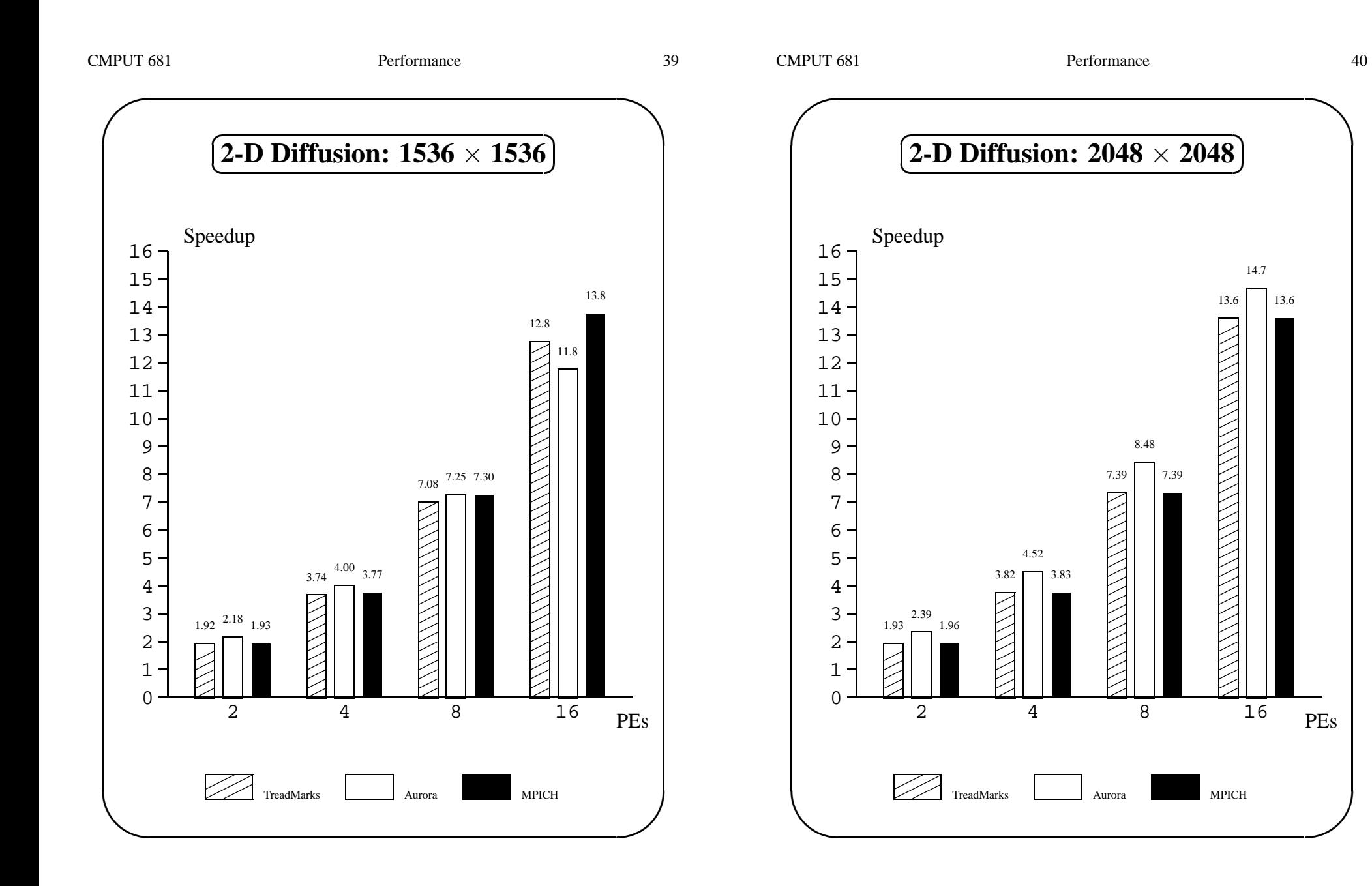

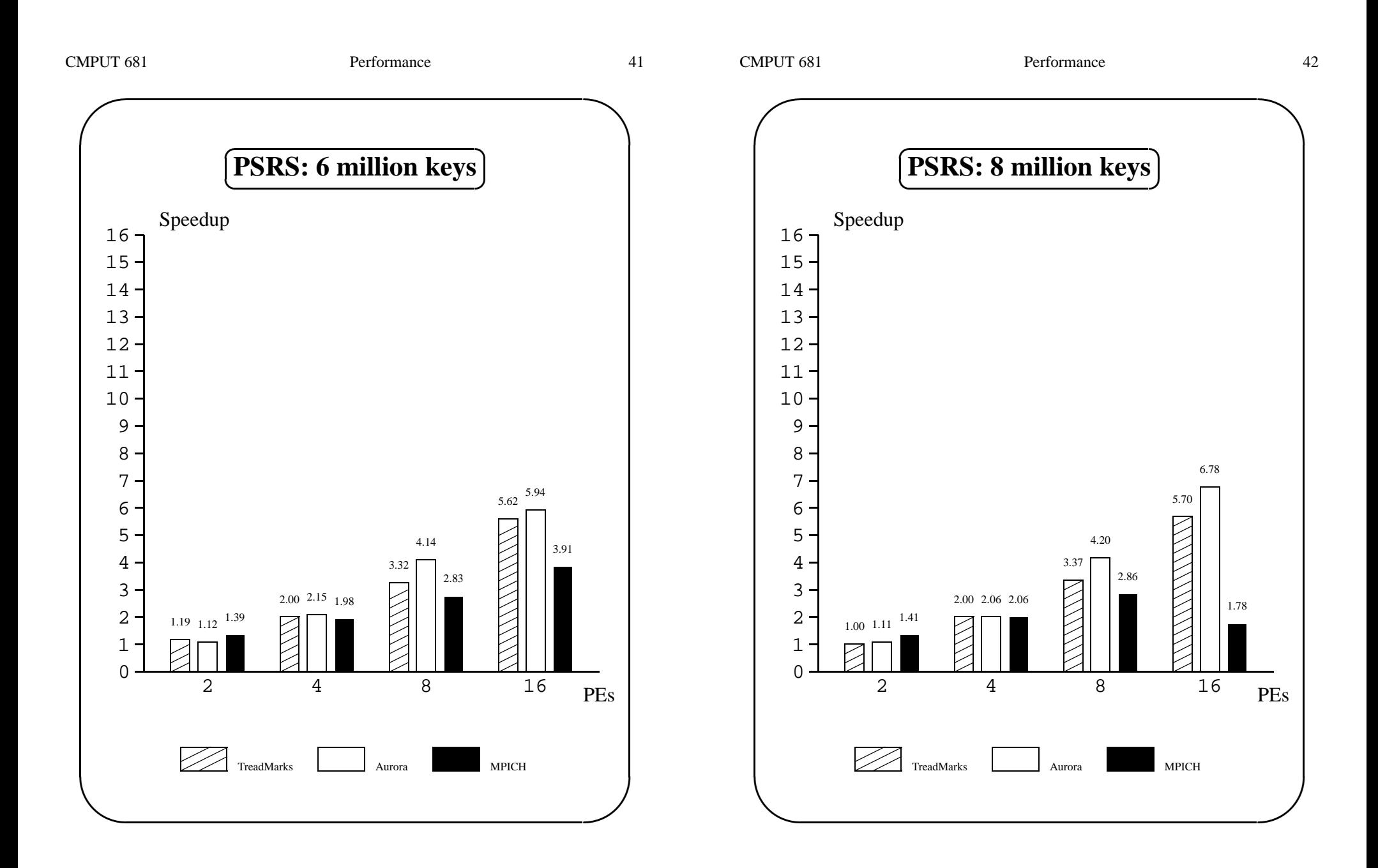

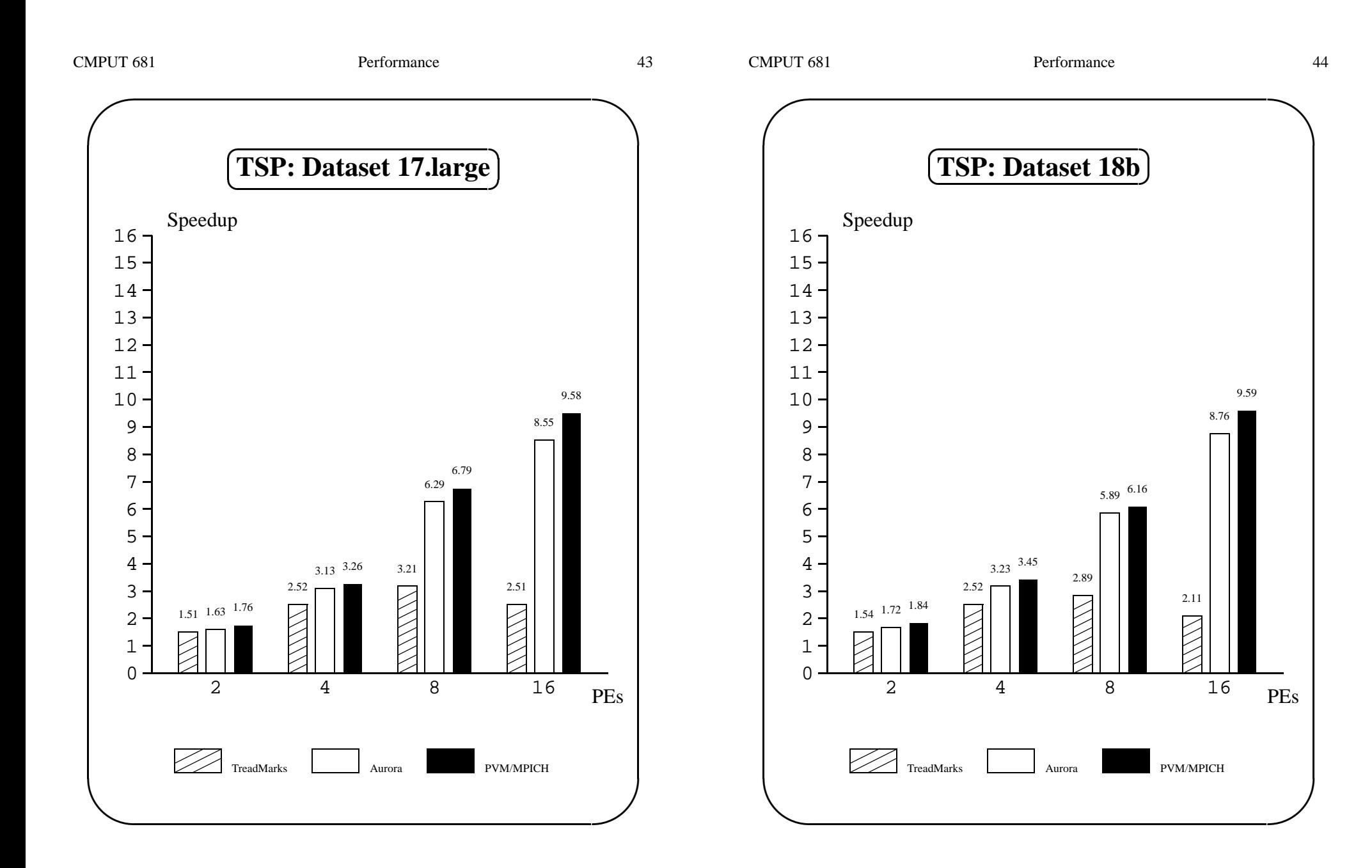

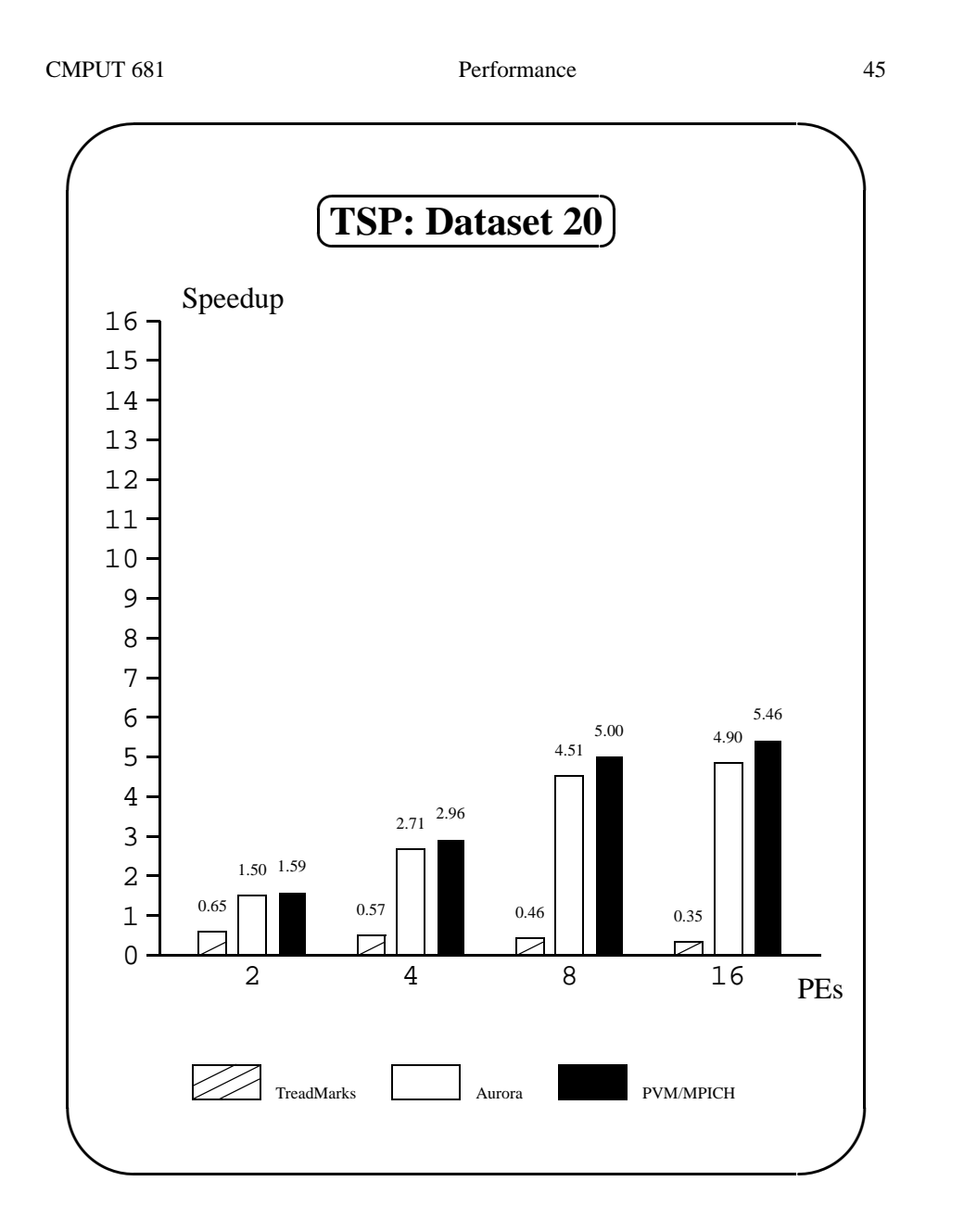

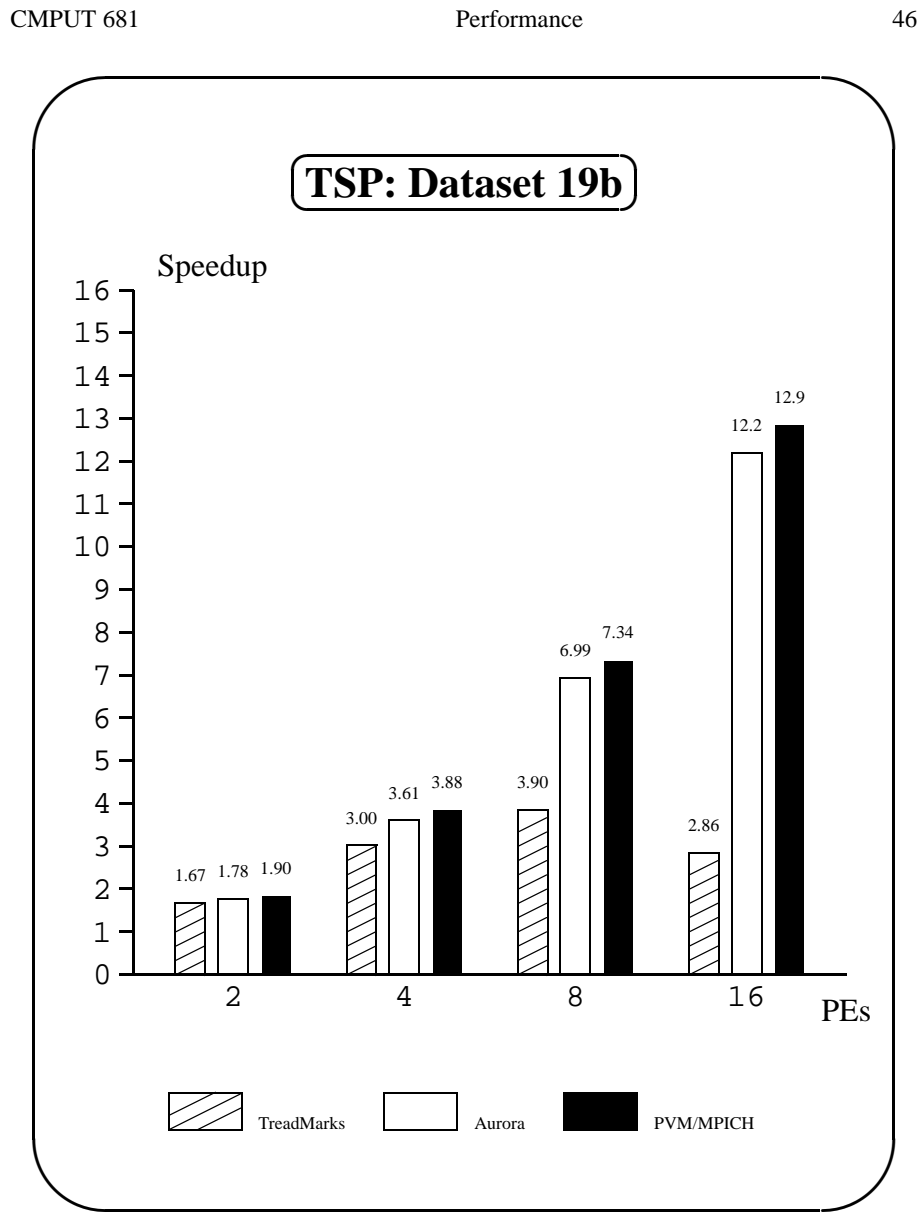

 $\setminus$ 

✩

 $\mathcal{S}$ 

## $\bigl( \begin{smallmatrix} . & & \ & . & \end{smallmatrix} \bigr)$ )<br>J **Summary of Performance**

- 1. **TreadMarks** achieves goo<sup>d</sup> performance for regular problems with good locality of reference
- 2. **MPICH** achieves high performance, but has scalability problems with large data exchangesand large numbers of processors
- 3. **Aurora** generally comparable to or better than MPICH; usually faster than TreadMarks.
	- Significantly outperforms TreadMarks on TSP
	- Significantly outperforms MPICH on matrix multiplication and PSRS